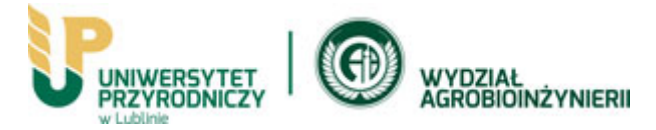

## Wymogi merytoryczne i edytorskie dotyczące prac magisterskich realizowanych na kierunku **agroleśnictwo**

**Agroleśnictwo** jest kierunkiem studiów drugiego stopnia przyporządkowanym w 63% do dyscypliny naukowej rolnictwo i ogrodnictwo oraz w 37% – do nauk leśnych. Należy jednak zaznaczyć, że nie jest to ani typowe rolnictwo, ani leśnictwo.

W trakcie pisania prac magisterskich na tym kierunku należy uwzględnić kontekst **agroleśnictwa**, które jest systemem celowego łączenia roślinności drzewiastej (drzew lub krzewów) z uprawami i/lub produkcją zwierzęcą w celu osiągnięcia korzyści wynikających z interakcji ekologicznych i ekonomicznych.

**Praca magisterska** nie powinna być dłuższa niż to konieczne i krótsza niż to możliwe (zwykle objętość wynosi do 60 stron).

**Praca magisterska** powinna prezentować wyniki samodzielnie wykonanego zadania badawczego w oparciu o metodykę uzgodnioną z promotorem.

## **Elementy pracy dyplomowej i ich typowy układ zgodny z przyjętym w pracach przyrodniczych**

- Strona tytułowa według podanego załącznika nr 1
- Strona druga z oświadczeniem autora o samodzielnym przygotowaniu pracy dyplomowej według podanego załącznika nr 2
- Strona trzecia z oświadczeniem autora o odpowiedzialności prawnej według podanego załącznika nr 3
- Strona czwarta z oświadczeniem o przekazaniu Uniwersytetowi prawa do eksploatacji pracy dyplomowej w systemie antyplagiatowym według podanego załącznika nr 4
- **Spis treści**
- **Wstęp** (opcjonalnie, 1-2 strony rozdział zawierający zarysowanie problemu badawczego oraz przesłanki wyboru tematu pracy); numery stron powinny pojawić się od tego rozdziału
- **Przegląd piśmiennictwa** (rozdział zawierający przegląd literatury związanej ściśle z tematem pracy; każdy akapit powinien zawierać powołanie się na piśmiennictwo)
- **Cel pracy** (jako odrębny akapit na końcu wstępu lub przeglądu piśmiennictwa lub odrębny rozdział po przeglądzie piśmiennictwa)
- **Materiał i metody** (rozdział, w którym należy przedstawić uzasadnienie wyboru materiału empirycznego – miejsce, powierzchnia terenu opracowania, opis metod, którymi posługiwano się w pracy, czyli *jak, ile, gdzie, kiedy,* itp.)
- **Charakterystyka terenu badań** (**opcjonalnie** np. lokalizacja, warunki przyrodnicze, rys historyczny; ta część pracy może być elementem rozdziału "Materiał i metody")
- **Wyniki badań** (rozdział zawierający autorskie wyniki, analizy, rysunki, obliczenia, wraz z ich omówieniem); w rozdziale tym **nie należy** zamieszczać wyników innych autorów
- **Dyskusja** (rozdział zawierający konfrontację własnych wyników lub analiz z literaturą, czyli wynikami innych badań, wymogami, opisem, itp.); ewentualnie rozdział można połączyć z wynikami badań, jako rozdział "Wyniki i dyskusja"
- **Wnioski/Podsumowanie/Stwierdzenia i wnioski**
- **Literatura/Piśmiennictwo** (rozdział zawierający alfabetyczny spis pozycji literatury wykorzystanej podczas pisania pracy i zacytowanej w tekście); wszystkie pozycje powinny być zestawione według tego samego wzoru
- **Spis tabel/rysunków/fotografii** (opcjonalnie)
- **Załączniki** (opcjonalnie, np. spis gatunków lub badanych obiektów)
- **Streszczenie** (opcjonalnie, część pracy zawierająca cel pracy, zarys metodyki oraz najważniejsze wyniki i wnioski; maksymalnie 500 wyrazów)

## **Przykład zestawienia literatury:**

• artykuły w czasopismach naukowych

Tucki A., 2003. Próba oceny środowiska przyrodniczego dla potrzeb turystyki na przykładzie gmin powiatu łęczyńskiego. Annales UMCS, sec. B, vol. LVIII (6), 139-155.

• rozdziały w monografiach, książkach, itp.

Kulik M., 2012. Protection of plant genetic resources in Poland. [in:] Biodiversity and Regional Development (eds. Wiktor Bojar, Francisco Diniz, Andrzej Junkuszew). Toruń, 119-136.

• inne pozycje

Rąkowski G., Walczak M., Smogorzewska M., 2006. Rezerwaty przyrody w Polsce Środkowej. Instytut Ochrony Środowiska, Warszawa, ss. 528.

• źródła internetowe

Clay R., 2008. Science vs. ideology: Psychologists fight back about the misuse of research. Rzeczpospolita, 39(6). http://www.apa.org/monitor/. Dostęp: 10 października 2020

Brody J.E., 2007. Mental reserves keep brain agile. Gazeta Wyborcza. http://www.nytimes.com. Dostęp: 12 grudnia 2019

Six sites meet for comprehensive anti-gang initiative conference, 2006. Polityka. http://www.ncjrs.gov/html/ojjdp/news\_at\_glance/216684/topstory.html. Dostęp: 25 września 2009

- cytowanie w tekście: "Skrót tytułu", rok, np. ("Six sites meet", 2006)

The BBC, 2020. http://www.bbc.co.uk. Dostęp: 10 października 2020

Jaczewski P., 2019. Projekty PGL LP. Centrum Koordynacji Projektów Środowiskowych. https://www.ckps.lasy.gov.pl/o-projektach-dla-lp#.XdaIzehKiHs. Dostęp: 20 października 2020

• akty prawne i dokumenty

Dz. U. z 2005 r. Nr 8, poz. 60 ze zm. Obwieszczenie Marszałka Sejmu Rzeczypospolitej Polskiej z dnia 4 stycznia 2005 r. w sprawie ogłoszenia jednolitego tekstu ustawy – Ordynacja podatkowa

Dz. U. z 2014 r., poz. 169. Ustawa z dnia 13 grudnia 2013 r. o ustaleniu i wypłacie emerytur, do których prawo uległo zawieszeniu w okresie od dnia 1 października 2011 r. do dnia 21 listopada 2012 r.

- cytowanie w tekście: (Dz. U. z 2005 r. Nr 8, poz. 60 ze zm.), (Dz. U. z 2014 r., poz. 169)

Z kolei w tekście pracy, zwłaszcza w rozdziałach Wstęp i Przegląd piśmiennictwa literaturę należy cytować w następujący sposób:

- 1 autor (Kulik, 2012) lub według Tuckiego (2003)
- 2 autorów (Pyzocha i Sitko, 2009) lub jak podają Pyzocha i Sitko (2009)
- 3 i więcej autorów (Rąkowski i in., 2006)

W przypadku cytowania kilku pozycji (Tucki, 2003; Nowak i in., 2006; Pyzocha i Sitko, 2009) należy je podać w układzie chronologicznym od najstarszych do najnowszych.

Każdą tabelę, rycinę, fotografię lub mapę należy zacytować w tekście pracy, według wzoru:

(tab. 1), (ryc. 1) lub (rys. 1), (fot. 1)

Tabele, rysunki, mapy, fotografie – czcionka Times New Roman, 10 pt. (podpisy i zawartość)

Tab. 1. Tytuł tabeli – tytuł umieszcza się **nad** tabelą

Ryc. 1. Tytuł ryciny – tytuł umieszcza się **pod** ryciną

Fot. 1. Tytuł fotografii (fot. A. Kowalski) – tytuł umieszcza się **pod** fotografią

Najlepiej wykorzystywać własne fotografie, natomiast jeżeli są one czyjąś własnością należy uzyskać zgodę Autora na ich wykorzystanie w pracy. Tabele, ryciny i fotografie powinny być numerowane zgodnie z kolejnością ich omawiania w tekście. Jeżeli tabele i ryciny zawierające wyniki badań autora są obszerne można je zamieścić na końcu pracy jako załączniki.

## **Zalecenia edytorskie:**

- edytor WORD (Microsoft Office)
- format arkusza papieru A4
- czcionka Times New Roman: 12 pkt. (tekst podstawowy), 10 pt. (tekst w tabelach oraz tytuły tabel, rycin i fotografii), 14 pt. Bold (tytuły rozdziałów), 12 pt. Bold (tytuły podrozdziałów)
- odstęp między wierszami 1,5 linii
- marginesy: lewy 15 mm, prawy 15 mm, margines wewnętrzny na oprawę 20 mm, górny – 25 mm, dolny – 25 mm
- stosowanie justowania (wyrównanie tekstu do obu marginesów)
- początek każdego akapitu z wcięciem (tabulatorem)
- po każdym znaku interpunkcyjnym stawiamy spację
- nie stawiamy spacji przed znakami , . : ? ! % ) } ]

• nie wstawiamy spacji za znakami ( { [

Opracowane wytyczne są zgodne z wymogami zamieszczonymi na stronie internetowej [https://up.lublin.pl/files/agrobio/dyplomanci/prace\\_dyplomowe\\_\(wymogi\)\\_\(v2\).pdf](https://up.lublin.pl/files/agrobio/dyplomanci/prace_dyplomowe_(wymogi)_(v2).pdf) dla prac dyplomowych realizowanych na Wydziale Agrobioinżynierii.

Przykładowy SPIS TREŚCI (z rozmiarem czcionki dla rozdziałów i podrozdziałów)

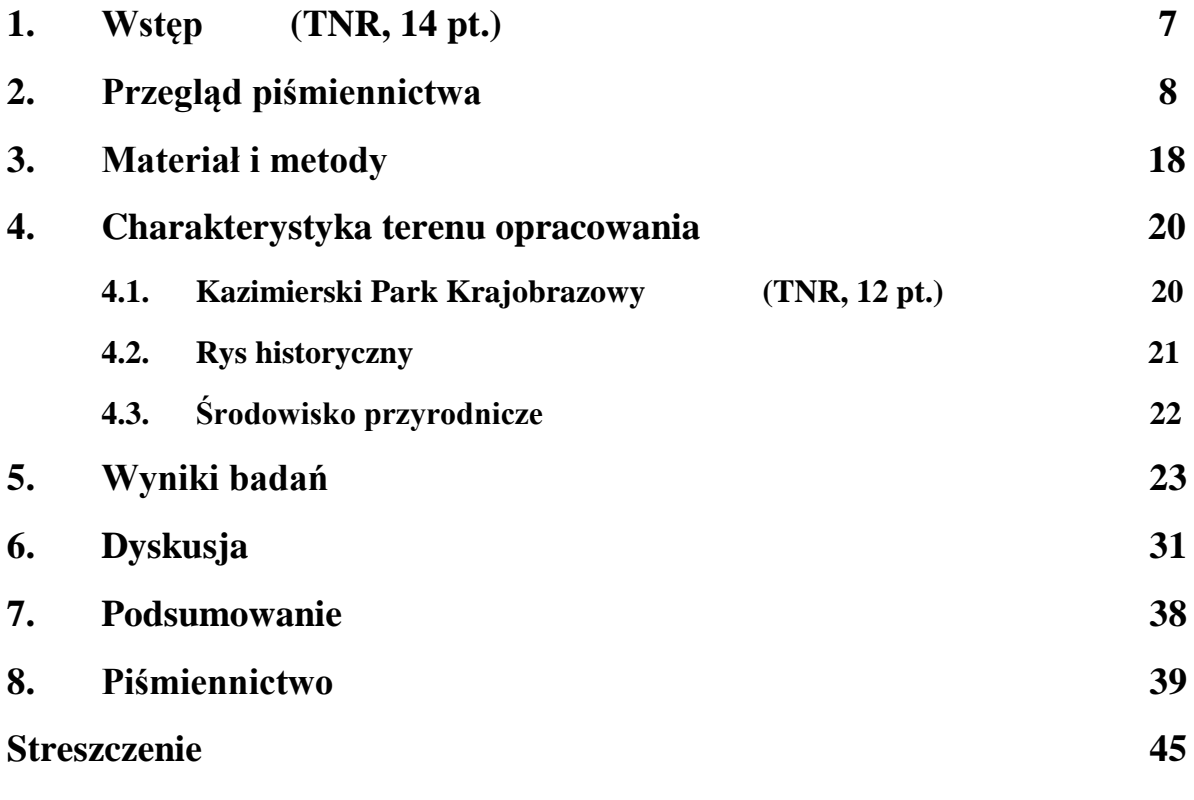

**Załączniki**

Opracowanie: Rada Programowa kierunku agroleśnictwo

Pierwsza wersja: 20.09.2021 r.

Aktualizacja: 24.11.2022 r.